## PHOTOCOPIER *BLACK & WHITE LASER PRINTER INSTRUCTIONS*

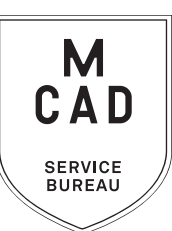

- **1. Create your document**
- **2. Name your file(s), using [appropriate file naming conventions](https://intranet.mcad.edu/kb/file-naming-conventions)**

**e.g. BKnowles\_AdvIllustration\_Syllabus\_2021.pdf**

**3. Save your document as one of these file types:** 

*\*please note\* we do not accept native Word (.docx) Excel (.xlsx) or Powerpoint (.pptx) files*

- **a. PDF**
- **b. TIFF (be sure to flatten/merge your layers and save as a copy)**
- **4. If you have multiple files, place them in a folder (folder name = your name/username)**

*\*note\* If your folder is too large to attach to an email/upload quickly, please compress into a .zip file*

- **5. Upload or attach folder/file(s)** 
	- **a. Attach smaller files directly to your email**
	- **b. Google Drive (turn on sharing permissions so we have access to edit)**
- **6. Fill out this order form, be sure to fill all appropriate fields, and include as much detail as possible.**
- **7. Email the completed order form, with any attachments, to** sbureau@mcad.edu
- Once we receive your file and order form, we will get started prepping your files to print
- Please allow up to 24 business hours for the job to be completed, for bulk orders please allow up to 5 business days. See our [Turnaround Times KB article](https://intranet.mcad.edu/kb/turnaround-times-mcad-sb-services) for details
- We may have questions, or run into issues while printing, please keep an eye on your email as we will contact you there if we need any additional information
- Once your job is complete, we will charge your Department (or personal PaperCut account if requested)
- We will bag your print job and place it on the Pick Up Shelf outside of the SB
- You will receive an email when the job is complete
- See KnowledgeBase and sample booklets for [Paper Types we have available](https://intranet.mcad.edu/kb/paper-we-stock-types-sizes-prices)
- You may use your own paper (we may ask to see a sample before approving it to print) just let us know in your email when you will be dropping it off, and be sure to label the package with your name
- If you would like to set up an appointment to discuss your project, just email us and we will set that up!

## EMAIL FILE/INFO AND ORDER FORM TO: SBUREAU@MCAD.EDU

## PHOTOCOPIER *BLACK&WHITE LASER PRINTER*

**SERVICE BUREAU** 

*NEEDED BY*

## MCAD Username: Charge to: Date: Time: *Attach file/folder to your email to us, or share via google drive. Email this order form to sbureau@mcad.edu along with any additional information. Please make an appointment if you need more guidance, or would like to explain your project further.* File/Folder Name: Page Count: Quantity of Copies Needed: Paper Type/Color:

Duplex *(print on both sides of paper)*

Corner Staple

Name:

3 Hole Punch

Print in Color

*\*Please Note\* We need a completed [Fair Use Attribution Form](https://intranet.mcad.edu/sites/default/files/docs/fair-use-attribution-form_0.pdf) to include with each copy, if you plan to distribute any copyrighted matierial to your class (anything you did not create yourself or which is not currently public domain)*

*Please pay attention to our standard turnaround times. All bulk requests should be scheduled in advance, turnaround times.*<br>All bulk requests should be scheduled in advance, turnaround times can be up to 5 business days.

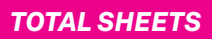

*TOTAL PRINTS TOTAL COST PAID?*

*\$* 

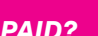